## SAP ABAP table CRM\_CIC\_EDCONF2 {Editor profiles}

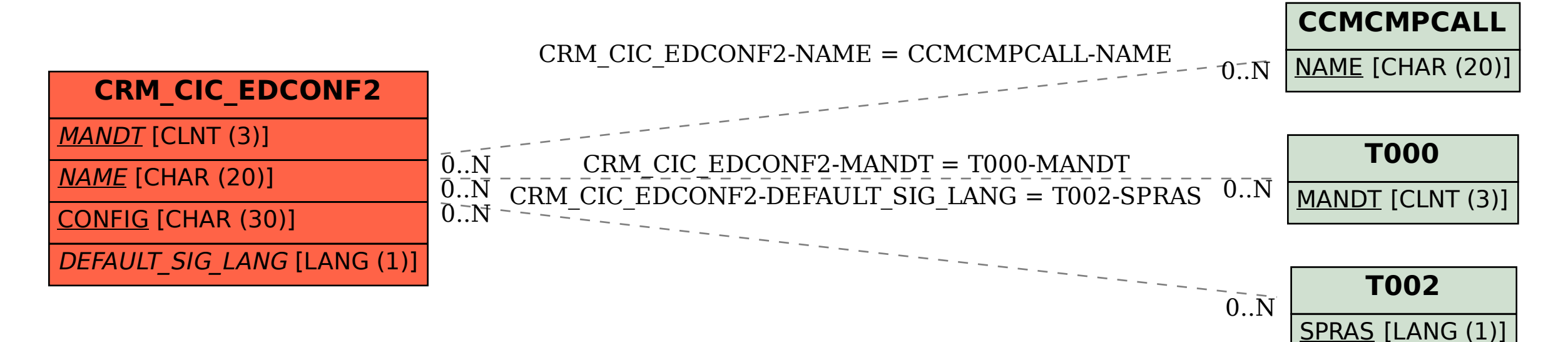